## **Industry Update**

October 27, 2011

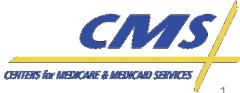

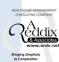

## Agenda

- Introduction
- Session Guidelines
- EDFES Certification
- EDFES Testing Results
- Updates
  - File Submission
  - CAS Segment
  - Paper Claims Status
  - PC Ace Pro32
  - Atypical Providers
  - Duplicate Logic
- Tips for using 5010 Institutional and Professional Edits Spreadsheet
- Preview of EDPS Transactional Reports
- Outreach Activities
- Question and Answer Session

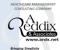

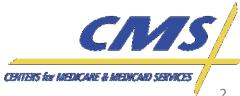

#### Introduction

 The purpose of this session is to provide Medicare Advantage Organizations (MAOs) and other entities with information on policy and operational guidance in order to promote capabilities and preparations for continued testing and implementation of the Encounter Data System (EDS) by January 2012.

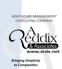

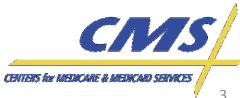

#### **MAOs and Other Entities**

- CMS requires the following types of organizations to submit encounter data:
  - Medicare Advantage (MA) Plans
  - Medicare Advantage-Prescription Drug (MA-PD) Plans
  - Health Maintenance Organizations (HMOs)
  - Special Needs Plans (SNPs)
  - Local Preferred Provider Organizations (PPOs)
  - **Regional PPOs**
  - **Employer Group Health Plans**
  - Programs of All-Inclusive Care for the Elderly (PACE) Plans
  - Cost Plans (1876 Cost HMOs/CMPs and 1833 HCPPs)
  - Medical Savings Account (MSA)
  - Private Fee-for-Service Plans (PFFS)
  - Religious Fraternal Benefit Plans (RFBs)
  - Provider Sponsored Organizations (PSO)

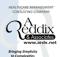

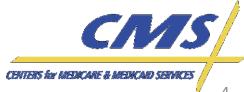

#### **Session Guidelines**

 This is a two (2) hour Encounter Data Industry Update for MAOs and other entities.

 Time has been allotted at the end of the call for questions and answers.

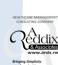

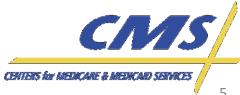

### **EDFES Certification Compliance**

| TASK                                                                                   | ESTIMATED<br>START DATE | ESTIMATED<br>END DATE |
|----------------------------------------------------------------------------------------|-------------------------|-----------------------|
|                                                                                        | EDFES                   |                       |
| MAOs and other entities submit<br>Front-End Test Data                                  | 6-Sept-11               | 3-Jan-12              |
| Encounter Data Processing System Test Case Preparation, Reports Layouts, and Education | 03-Nov-11               | 23-Nov-11             |
| EDFES Certification Notification<br>Letter                                             |                         | 01-Dec-11             |
| EDFES Technical Compliance Alert                                                       |                         | 04-Jan-12             |

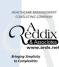

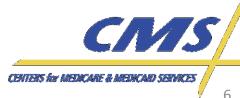

## **EDFES Testing Results**

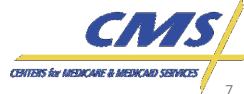

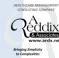

### **Front-End Testing**

- CEM edits have caused MAOs and other entities' files to reject and the Encounter Data Front-End System (EDFES) has corrected the problem.
- MAOs and other entities can still submit test files to the front-end.
- CMS has extended the EDFES and Encounter
   Data Processing System (EDPS) testing dates to
   the EDS implementation date of January 3,

   2012.

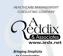

# Measure of Success in EDFES Testing

- An MAO or other entity has completed testing if the file passes CEM with no errors.
- If a file is received with errors, the errors must be corrected before the plan is considered as having passed the testing process.

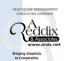

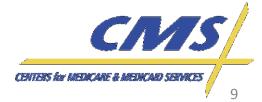

# Sample Successful Front-End Test Notification

Based on the following results from the Encounter Data Front End System (EDFES), we are happy to inform you that you have passed Encounter Data Front End Testing. CMS will notify you when test case scenarios are available in order to advance to the next phase of the EDS Testing process.

Submitter ID: ENH9999

Submitter Name: Your Health Plan

837I Volume Test - 100%

Volume Test - File ID: YourHealthPlan Cert101

Date: 11/11/2011

837P Volume Test - 100%

Volume Test - File ID: YourHealthPlan Cert101

Date: 11/13/2011

In the event you have any questions with this notification, please contact CSSC Operations at 1-877-534-2772 or <a href="mailto:csscoperations@palmettogba.com">csscoperations@palmettogba.com</a>.

Thank you,

**CSSCO**perations

Phone: 1-877-534-2772 Fax: 1-803-935-0171

http://www.PalmettoGBA.com/disclaimer

**Industry Update** 

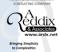

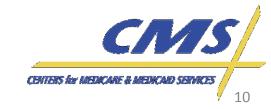

## **Testing Results**

- 242 MAOs and other entities are currently enrolled to submit Encounter Data
- 145 out of 242 submitters have submitted test files
- 5 out of 145 submitters professional and institutional files successfully processed through the translator and CEM
- Submitters will receive a 999P if at least 1 ST/SE segment has an error

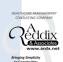

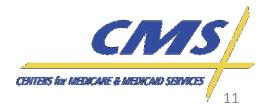

## **Updates**

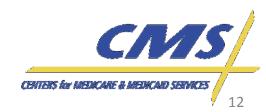

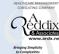

### **Program Updates**

- The following program updates will be discussed regarding EDS:
  - File Size Submission
  - CAS Segment
  - Paper Claims Status
  - PC Ace Pro32
  - Defaults for Atypical Providers
  - Duplicate Logic

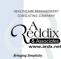

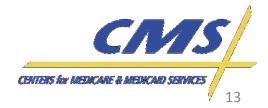

#### File Submission

- NDM and FTP submitters can send up to 85,000 encounters per file. This file should contain no more than 5,000 encounters per ST-SE and no more than 17 ST-SE segments per file.
- Gentran users cannot exceed 5,000 encounters per file.

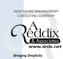

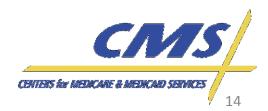

#### File Submission (cont.)

- It is recommended that FTP submitters' scripts should not upload more than one (1) file per five (5) minute interval to allow maximum performance. Files that are zipped should contain one (1) file per transmission.
- MAOs and other entities should refrain from submitting multiple files within the same transmission.

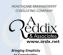

#### File Submission (cont.)

 Every line (record) in a file must be uploaded as 80 bytes/characters long. NDM/Connect:Direct and Gentran submitters must use this approach.

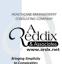

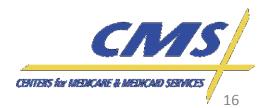

# EDS Repurposing of Adjustment Values

| LOOP | DATA ELEMENT | VALUE | X12 5010 STANDARD        | EDS USAGE  |
|------|--------------|-------|--------------------------|------------|
| 2320 | CAS01        | CR    | Correction and Reversals | Correction |
| 2320 | CAS01        | OA    | Other Adjustment         | Deletion   |

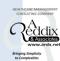

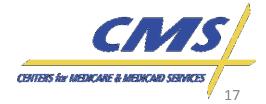

#### Deletion

- Loop 2320, segment CAS, data element CAS01 = OA (Deletion) allows for the deletion of previously submitted encounter data.
- A claim adjustment group code value, "OA," is submitted to delete an entire claim.

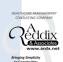

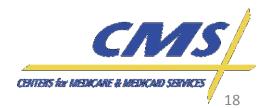

#### Correction

- Loop 2320, segment CAS, data element CAS01 = CR (Correction) overwrites the submitted encounter and replaces previously submitted data.
- The claim adjustment value, "CR," within the CAS segment can only be used within 2300 level loop.
- Line level corrections (at the 2400 level loop) cannot be processed for encounter data purposes.

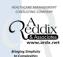

## Repurposing of CAS Segment

- In addition to the repurposing of CAS segments, two edits that would have impacted the balancing of the claims will be deactivated.
- Medicare Fee-For-Service (FFS) deactivated the following edits for Professional and Institutional claims, which will also be deactivated for encounter data:
  - 222.157.2300.CLM02.030 Professional
    - CSC 693: "Amount must be greater than or equal to zero"
    - CSC 178: "Submitted Charges"
  - X223.143.2300.CLM02.030 Institutional
  - X222.157.2300.CLM02.080 Professional
    - CSC 400: "Claim is out of Balance"
    - CSC 672: "Payer's payment information is out of balance"

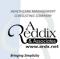

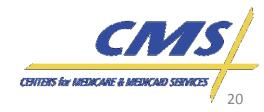

# Submission of Paper Claims Data

- CMS is currently analyzing the minimum data elements that will be required for the submission of paper claims in an electronic format.
- Further operational guidance will be announced to the industry by November 19, 2011.

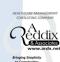

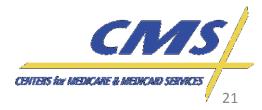

#### PC Ace Pro32

- PC Ace Pro32 software is a Windows –based software product used for the creation of health care claim files in the HIPAA compliant format for electronic transmission to Medicare Part A and Part B.
- The software accepts manually entered claim data required to convert paper claims into 5010 Electronic Media claim files for processing.
- The PC Ace Pro32 software package is currently being modified for Encounter Data. Additional information will be provided at a later date on when the software will be available.

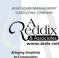

#### PC Ace Pro32 – Features

- PC Ace Pro32 allows you to enter Patients, Payers,
   Providers, Submitters, Facilities, and Physicians into reference files.
- As a claim is being entered these Entities can be selected using a single piece of information, and all necessary information about that Entity will be pulled into the claim.
- There are drop down list boxes for many of the fields.
   This allows you to select the data more quickly and accurately.
- These features reduce the amount of information that has to be keyed for each claim.

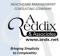

#### PC Ace Pro32 – Limitations

- PC Ace Pro32 will only create files for Electronic Media Claims (EMC) for Medicare Parts A and B.
- If all major data element are not present complete claims cannot be created and transmitted.
- PC Ace Pro32 performs limited editing to ensure all necessary information has been provided so a well formatted 5010 EMC file can be created. These edits do not check for complete accuracy of content or data relationship. These edits are only preliminary in nature.

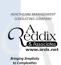

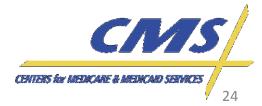

## **Atypical Provider Types**

- MAOs and other entities will use default values as a placeholder for those atypical provider types without an NPI or diagnosis codes.
- Diagnoses captured from atypical providers will be stored but not used for risk adjustment calculation.

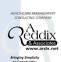

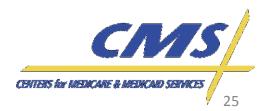

#### **Atypical Provider Types** (cont.)

 The following are some examples of types of atypical providers:

| Adult Companion                        |
|----------------------------------------|
| Adult foster care                      |
| Driver                                 |
| Funeral Director                       |
| Home delivered meals                   |
| Non-emergency transportation providers |
| Personal care attendants               |
| Supportive living provider             |

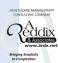

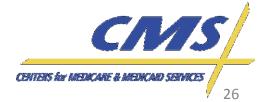

### **Atypical Provider Types** (cont.)

- To submit encounter data from atypical providers, MAOs and other entities must use:
  - Default NPI
    - Payer ID 80881 (Institutional) 1999999976
    - Payer ID 80882 (Professional) 1999999984
    - Payer ID 80887 (DME) 1999999992
  - Default Diagnosis Codes = 78099 (Other General Symptoms)

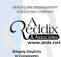

#### **Duplicate Logic**

 The following duplicate logic has been determined for the EDPS:

| ENCOUNTER DATA DUPLICATE LOGIC |                                     |  |  |  |  |  |  |  |  |
|--------------------------------|-------------------------------------|--|--|--|--|--|--|--|--|
| Institutional (837-I)          | Professional (837-P)                |  |  |  |  |  |  |  |  |
| Beneficiary Demographic:       | Beneficiary Demographic:            |  |  |  |  |  |  |  |  |
| • HICN                         | • HICN                              |  |  |  |  |  |  |  |  |
| Name                           | Name                                |  |  |  |  |  |  |  |  |
| Date of Service (DOS)          | Date of Service (DOS)               |  |  |  |  |  |  |  |  |
| Type of Bill (TOB)             | Place of Service (POS)              |  |  |  |  |  |  |  |  |
|                                | Type of Service                     |  |  |  |  |  |  |  |  |
| Procedure Code(s)              | Procedure Code(s) (and 4 modifiers) |  |  |  |  |  |  |  |  |
| Billing Provider NPI           | Rendering Provider NPI              |  |  |  |  |  |  |  |  |
| Paid Amount                    | Paid Amount                         |  |  |  |  |  |  |  |  |

Duplicate checks occur in the EDFES based on the HASH totals.

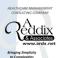

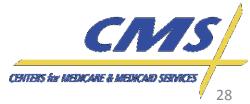

## **Tips for Using 5010 Institutional and Professional Edits Spreadsheet**

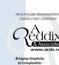

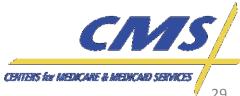

## **CEM Edits Spreadsheet**

- There are several CEM Edits Spreadsheet releases available at <a href="http://www.cms.gov/MFFS5010D0/20">http://www.cms.gov/MFFS5010D0/20</a> Technic alDocumentation.asp.
- MAOs and other entities should ensure use of the correct version when programming their systems.
- CEM Edits Spreadsheet has a unique naming convention. This is described in the "Read Me" file.

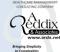

## **Naming Convention**

- The version for the 837-P and 837-I edit spreadsheet is contained in cell A1. The version is a 10 byte identifier broken down as follows:
  - Positions 1-2 indicates the line of business

EA - Part A

EB - Part B

- Positions 3-6 indicates the year (e.g., 2011)
- Position 7 indicates the release quarter month

1 – January release

2 – April release

3 – July release

4 – October release

 Positions 8-10 indicates spreadsheet version iteration number (e.g., V01 (first iteration), V03 (third iteration), etc.)

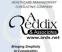

#### Naming Convention (cont.)

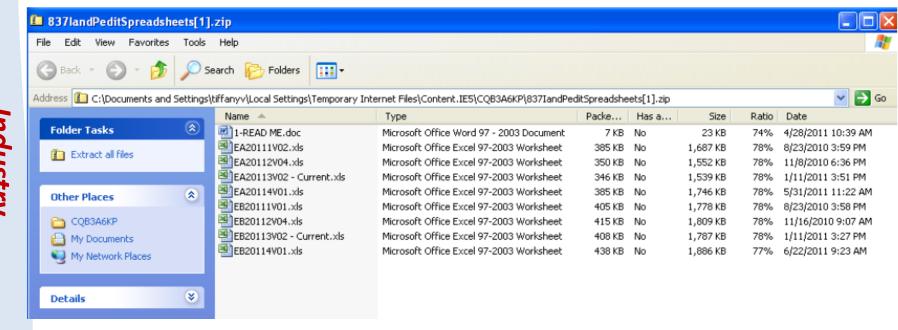

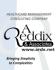

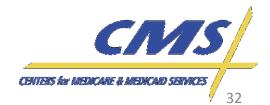

#### **CEM Edits 837-P Example**

|                 | J3393 <b>▼</b> (•                                                                                                    | f <sub>x</sub>                                                                                                    |                                                                      |          |              |               |      |                |                  |                       |                   |                                                                                                    |                                                                                                    |                                                            |
|-----------------|----------------------------------------------------------------------------------------------------|----------------------------------------------------------------------------------------------------|----------------------------------------------------------------------|----------|--------------|---------------|------|----------------|------------------|-----------------------|-------------------|----------------------------------------------------------------------------------------------------|----------------------------------------------------------------------------------------------------|------------------------------------------------------------|
|                 | А                                                                                                    | Н                                                                                                    | I                                                                    | J        | K            | L             | M    | N              | 0                | Р                     | Q                 | R                                                                                                    | S                                                                                                    | Т                                                          |
| 1               |                                                                                                    | If alternative formats of the 5010 Edits spreadsheet are required, please use the "Submit Feedback" feature at the bottom of the Technical Documentation web page, from which these documents were downloaded. |                                                                      |          |              |               |      |                |                  |                       |                   |                                                                                                    |                                                                                                    |                                                            |
| 2               |                                                                                                    |                                                                                                    | ttp://www.cms.gov/MFFS5010D0/20_TechnicalDocumentation.asp#TopOfPage |          |              |               |      |                |                  |                       |                   |                                                                                                    |                                                                                                    |                                                            |
| 3               | The Data Interchange Standards Association(DISA) holds a copyright on (http://www.cms.gov/MFF5501000/20) 2009, Data Interchange Standards Association on behalf of ASC X12. Format (c) 2009, http://store.x12.org/   TechnicalDocumentation.asp - TopOPage -   Click once to follow. Click and hold to   Select this cell. |                                                                                                    |                                                                      |          |              |               |      |                |                  |                       |                   |                                                                                                    |                                                                                                    |                                                            |
|                 | Edit Reference                                                                                                    | Segment<br>or Element                                                                                                    | Description                                                          | ID       | Min.<br>Max. | Usage<br>Req. | Loop | Loop<br>Repeat | 5010A1<br>Values | TA1/<br>999/<br>277CA | Accept/<br>Reject | Disposition / Error Code                                                                                                    | Proposed 5010A1 Edits<br>Part B                                                                             | Proposed 5010A1 Edits<br>CEDI                              |
| 4               | <b>V</b>                                                                                                    | •                                                                                                    | ▼                                                                    | <b>-</b> | <b>v</b>     | <b>v</b>      | •    | <b>_</b>       | <b>v</b>         | ~                     | ▼                 | •                                                                                                    | 2420F.NM107 must be 1 - 10                                                                                  |                                                            |
| 3386            | X222.465.2420F.NM107.020                                                                                                    | NM107                                                                                                    |                                                                      |          |              |               |      |                |                  | 999                   | Е                 | IK403 = 5: "Data Element Too Long"                                                                                                    | characters.                                                                                                 | 2420F.NM107 must be 1 - 10 characters.                     |
| 3387            | X222.465.2420F.NM107.030                                                                                                    | NM107                                                                                                    |                                                                      |          |              |               |      |                |                  | 277                   | Т                 | CSCC A7: "Acknowledgement<br>//Rejected for invalid Information"<br>CSC 512: "Length invalid for<br>receiver's application system"<br>CSC 125: "Entity's Name"<br>EIC: DN "Referring Provider"         |                                                                                                    |                                                            |
| 3388            | X222.465.2420F.NM107.040                                                                                                    | NM107                                                                                                    |                                                                      |          |              |               |      |                |                  | 999                   | R                 | IK403 = 6: "Invalid Character in Data<br>Element"                                                                                                    | 2420F.NM107 must be populated with accepted AN characters.                                                  | 2420F.NM107 must be populated with accepted AN characters. |
| 3389            | X222.465.2420F.NM107.050<br>Edit Deactivated                                                                                                    |                                                                                                    |                                                                      |          |              |               |      |                |                  |                       |                   |                                                                                                    |                                                                                                    |                                                            |
| 3390            | X222.465.2420F.NM108.010                                                                                                    | NM108                                                                                                    | Identification Code Qualifier                                        | ID       | 1-2          | S             |      |                | XX               | 277                   | С                 | CSCC A8: "Acknowledgement /<br>Rejected for relational field in error."<br>CSC 745: "identifier Qualifier"<br>CSC 562: "Entity's National Provider<br>Identifier (NP)"<br>EIC: DN "Referring Provider" | 2420F.NIM108 must not be present<br>when 2300.REF with REF01 = "P4"<br>and REF02 is a valid VA identifier". |                                                            |
| 4 4 <b>&gt;</b> | X222.465.2420F.NIM108.020                                                                                                    | NM108                                                                                                    | ac / §                                                               |          |              |               |      |                |                  | 277                   | С                 | CSCC A6: "Acknowledgement/Rejected for Missing Information" CSC 745: "Identifier Qualifier" CSC 562: "Entity's National Provider                                                                       | 2420F.NM108 must be present.                                                                                | 2420F.NM108 must be present.                               |

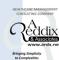

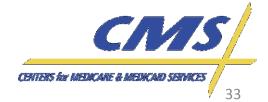

### **CEM Edits 837-I Example**

|     | M7 <b>▼</b> (•                                                                                                    | f <sub>x</sub>                                                                                                    |                                                             |      |       |          |        |       |        |              |         |                                                                    |                                                      |
|-----|----------------------------------------------------------------------------------------------------|----------------------------------------------------------------------------------------------------|-------------------------------------------------------------|------|-------|----------|--------|-------|--------|--------------|---------|--------------------------------------------------------------------|------------------------------------------------------|
|     | A                                                                                                    | Н                                                                                                    | L                                                           | J    | K     | L        | M      | N     | 0      | P            | Q       | R                                                                  | S                                                    |
|     | If alternative formats of the 5010 Edits spreadsheet are required, please use the "Submit Feedback" feature at the bottom of the Technical Documentation web page, |                                                                                                    |                                                             |      |       |          |        |       |        |              |         |                                                                    |                                                      |
| 1   | Version EA20114V01                                                                                                    |                                                                                                    |                                                             |      |       |          |        |       |        |              |         |                                                                    |                                                      |
| 2   |                                                                                                    | http://www                                                                                                    | http://www.cms.gov/MFFS5010D0/20_TechnicalDocumentation.asp |      |       |          |        |       |        |              |         |                                                                    |                                                      |
|     |                                                                                                    | The Data Interchange Standards Association(DISA) holds a copyright on the TR3 documents: Copyright (c) 2009, Data Interchange Standards Association on behalf |                                                             |      |       |          |        |       |        |              |         |                                                                    |                                                      |
| 3   |                                                                                                    | ASC X12. Format (c) 2009, http://store.x12.org/                                                                                                    |                                                             |      |       |          |        |       |        |              |         |                                                                    |                                                      |
|     |                                                                                                    |                                                                                                    |                                                             |      |       |          |        |       |        | 714          |         |                                                                    |                                                      |
|     | 8371                                                                                                    | Segment or                                                                                                    |                                                             |      | Min.  | Usage    |        | Loop  | 5010   | TA1/<br>999/ | Accep   |                                                                    |                                                      |
| 4   | Edit Reference                                                                                                    | ▼ Elemen ▼                                                                                                    | Description <a> -</a>                                       | ID ▼ | Max ▼ | Re(▼     | Loof ▼ | Repea | Values | 277          |         | <ul> <li>Disposition / Error Code</li> </ul>                       | -                                                    |
| 667 | X223.143.2300.CLM01.050                                                                                                    | CLM01                                                                                                    |                                                             |      |       |          |        |       |        | 999          | R       | IK403 = 6: "Invalid Character in Data<br>Element"                  | 2300.CLM01 must be populated with accept characters. |
|     | X223.143.2300.CLM01.060                                                                                                    |                                                                                                    |                                                             |      |       |          |        |       |        |              |         |                                                                    |                                                      |
| 668 | edit deactivated                                                                                                    |                                                                                                    |                                                             |      |       |          |        |       |        |              |         |                                                                    |                                                      |
|     | V000 440 0000 01400 040                                                                                                    | 011100                                                                                                    | Total Claim Charge                                          |      |       |          |        |       |        |              | +_      | IK403 = 1: "Required Data Element                                  | 2000 011100 11                                       |
|     | X223.143.2300.CLM02.010                                                                                                    | CLM02                                                                                                    | Amount                                                      | R    | 1-18  | R        |        |       |        | 999          | R       | Missing"                                                           | 2300.CLM02 must be present.                          |
| 670 | X223.143.2300.CLM02.020                                                                                                    | CLM02                                                                                                    |                                                             |      |       |          |        |       |        | 999          | R       | IK403 = 6: "Invalid Character in Data<br>Element"                  | 2300.CLM02 must be numeric.                          |
|     | X223.143.2300.CLM02.030<br>edit deactivated                                                                                                    |                                                                                                    |                                                             |      |       |          |        |       |        |              |         |                                                                    |                                                      |
| 071 | edit deactivated                                                                                                    |                                                                                                    |                                                             |      |       |          |        |       |        |              |         |                                                                    |                                                      |
| 672 | X223.143.2300.CLM02.040                                                                                                    | CLM02                                                                                                    |                                                             |      |       |          |        |       |        | 999          | E       | IK403 = 5: "Data Element Too Long"                                 | 2300.CLM02 must be >= 0 and <= 99,999,9              |
| 012 |                                                                                                    |                                                                                                    |                                                             |      |       |          |        |       |        | +            |         | CSCC A7: "Acknowledgement                                          |                                                      |
|     | X223.143.2300.CLM02.050                                                                                                    | CLM02                                                                                                    |                                                             |      |       |          |        |       |        | 277          | _       | /Rejected for Invalid Information"<br>CSC 512: "Length invalid for |                                                      |
|     | A223.143.2300.GLW02.030                                                                                                    | OLIVIOZ                                                                                                    |                                                             |      |       |          |        |       |        | 211          | '       | receiver's application system"                                     |                                                      |
| 673 |                                                                                                    |                                                                                                    |                                                             |      |       |          |        |       |        |              |         | CSC 178: "Submitted Charges" CSCC A7: "Acknowledgement             | ļ                                                    |
|     |                                                                                                    |                                                                                                    |                                                             |      |       |          |        |       |        |              |         | /Rejected for Invalid Information"                                 | 2300.CLM02 is limited to 0. 1 or 2 decimal           |
|     | X223.143.2300.CLM02.060                                                                                                    | CLM02                                                                                                    |                                                             |      |       |          |        |       |        | 277          | Т       | CSC 697: "Too many decimal positions"                              | positions.                                           |
| 674 |                                                                                                    |                                                                                                    |                                                             |      |       |          |        |       |        |              |         | CSC 178: "Submitted Charges"                                       |                                                      |
|     |                                                                                                    |                                                                                                    |                                                             |      |       |          |        |       |        |              |         | CSCC A7: "Acknowledgement<br>/Rejected for Invalid Information"    | 2300.CLM02 must equal the sum of all                 |
| 075 | X223.143.2300.CLM02.070                                                                                                    | CLM02                                                                                                    |                                                             |      |       |          |        |       |        | 277          | С       | CSC 400: "Claim is out of balance"                                 | 2400.SV203 amounts.                                  |
| 675 | N N 027 I (Change las                                                                                                    | / Edit Bulgs                                                                                                    |                                                             |      |       | <u> </u> |        |       |        | 14           | <u></u> | CSC 178: "Submitted Charges"                                       | 1                                                    |
| H 4 | ▶ N 837-I Change Log                                                                                                    | Edit Rules                                                                                                    |                                                             |      |       |          |        |       |        | ∢            |         |                                                                    |                                                      |

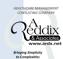

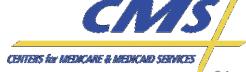

## **Preview of EDPS Transaction Reports**

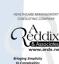

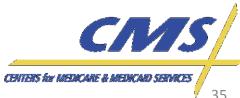

#### **EDPS Reports**

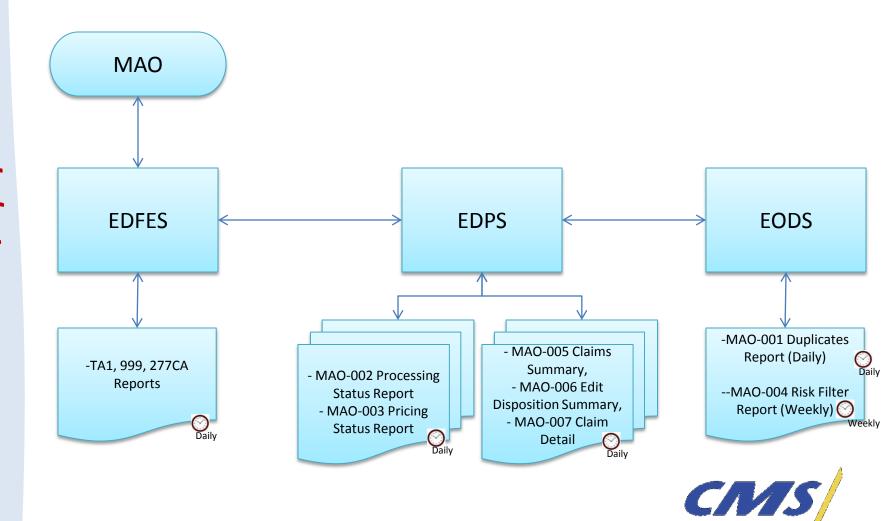

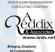

**Industry Update** 

CENTERS for MEDICARE & MEDICARD SERVICES

## Reports Development

- The following seven (7) reports are a preliminary view of customized reports for EDPS.
- Reports will be provided in flat file and report layout formats.

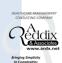

## **EDPS Transactional Reports**

| REPORT<br>NUMBER | REPORT NAME                                        | REPORT DESCRIPTION                                                                                 | FREQUENCY |
|------------------|----------------------------------------------------|----------------------------------------------------------------------------------------------------|-----------|
| MAO-001          | Encounter Data<br>Duplicates Report                | Identifies and displays ICNs based on duplicate key data fields on the encounters level            | Daily     |
| MAO-002          | Encounter Data<br>Processing Status<br>Report      | Provides the status of submissions during the adjudication process at various levels of validation | Daily     |
| MAO-003          | Encounter Data<br>Pricing Status<br>Report         | Identifies the status of submissions during pricing                                                | Daily     |
| MAO-004          | Encounter Data<br>Risk Adjustment<br>Filter Report | Identifies diagnoses that are accepted and are those identified for risk score calculation         | Weekly    |

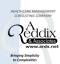

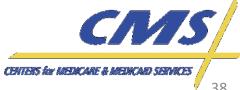

## **EDPS Transactional Reports** (cont.)

| REPORT<br>NUMBER | REPORT NAME                        | REPORT DESCRIPTION                                                                                           | FREQUENCY |
|------------------|------------------------------------|----------------------------------------------------------------------------------------------------|-----------|
| MAO-005          | Encounters Summary Report          | Identifies the number of encounters accepted and rejected for encounter data purposes per transaction        | Daily     |
| MAO-006          | Edit Disposition<br>Summary Report | Identifies the error codes and a count of the errors associated with an encounter                            | Daily     |
| MAO-007          | Encounter Detail<br>Report         | Displays the encounter level information submitted and details for each encounter associated with the reject | Daily     |

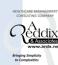

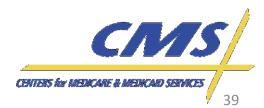

## **Encounter Data Duplicates Report**

#### Encounter Data Duplicates Medicare Advantage Contract ID

Report ID: MAO-001 Report Date: 09/20/2011

| Record Type | Plan ID (COV) | Encounter ICN Submitted | Duplicate Plan<br>Encounter ID<br>(CCN) | Duplicate Encounte | er Beneficiery HICN | Beneficiary Name    | Date of<br>Service | Type of Bill /<br>Place of Service | TOS | Procedure<br>Code | Billing/Rendering<br>Provider NPI | Paid Amount |
|-------------|---------------|-------------------------|-----------------------------------------|--------------------|---------------------|---------------------|--------------------|------------------------------------|-----|-------------------|-----------------------------------|-------------|
| 8371        | 231181789     | 2509061539013           | 222186298                               | 2009051613110      | 567186299           | Merriweather Wizard | 06/15/2010         | 111                                |     | 99200             | 1164593000                        | 3000.56     |
| 8371        | 231181789     | 509061539013            | 222186298                               | 2009051613110      | 567186299           | Merriweather Wizard | 08/15/2010         | 111                                |     | 99201             | 1164593000                        | 1500.34     |
| 837P        | 541917476     | 33,4768910234           | 564829389                               | 2009948929800      | 223154234           | Tristan Ludlow      | 11/08/2010         | 09                                 | 19  | M0801             | 1851573141                        | 800.00      |

Totals

Total Number of Duplicate Encounter Records Rejected

Total Number of Encounter Records Accepted

Overall Percentage of Duplicate Encounters Within The Transaction

50 6.00%

Plan ID -

is the MAO internal claim control number that is submitted and displayed here for tracking purposes.

#### Procedure Code -

The procedure code for Professional encounters includes 4 modifiers.

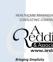

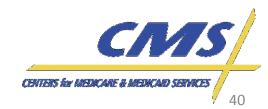

## Encounter Data Processing Status Report

Encounter Data Processing Status Report Medicare Advantage Contract ID

Report ID: MAO-002 Report Date: 09/20/2011 Transaction Date: 09/13/2011

| Record Type | Plan Encounter ID (CCN) | Encounter ICN | Encounter<br>Status | Error Code | Error Description                         |
|-------------|-------------------------|---------------|---------------------|------------|-------------------------------------------|
| 8371        | 231181789               | 2509061539013 | Rejected            | 095        | INVALID DIALYSIS DIAGNOSIS CODE.          |
| 8371        | 231181789               | 5509009092011 | R e je cte d        | 032        | PROCEDURE IS NOT FOUND ON PROCEDURE FILE. |
| 837 P       | 541917476               | 2509061539014 | Accepted            | -          | No errors found.                          |

Totals

Total Number of Processing Errors
Total Number of Encounter Records Accepted

2

#### **Encounter Status -**

The encounter status will display all statuses for encounters, "Rejected" or "Accepted".

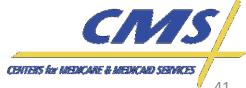

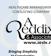

## Encounter Data Pricing Status Report

Encounter Data Pricing Status Report

Medicare Advantage Contract ID

Report ID: MAO-003 Report Date: 09/20/2011 Transaction: 09/13/2011

| Record Type | Plan Encounter ID (CCN)       | Encounter ICN | Date of Service | Pricer  | Error Description                                   |
|-------------|-------------------------------|---------------|-----------------|---------|-----------------------------------------------------|
|             |                               |               |                 |         |                                                     |
|             |                               |               |                 |         | 31680 - BLOOD TOTAL CHARGE AMOUNT IS NOT EQUAL TO   |
|             |                               |               |                 |         | BLOOD UNIT RATE TIMES BLOOD UNIT COUNT              |
| 837I        | 231181789                     | 2509061539013 | 10/1/2009       | IPPS    |                                                     |
|             |                               |               |                 |         | 32281 - THE PROVIDER SPECIFIC (PPSH) RECORD ON FILE |
|             |                               |               |                 |         | WITH CODE = C REQUIRES MANUAL PRICING FOR AN        |
| 8371        | 231181789                     | 5509009092011 | 10/1/2010       | IRF PPS | INPATIENT REHABILITATION FACILITY (IRF) PPS         |
|             |                               |               |                 |         | 017D - LESS THAN 3 YEARS OF PRICING EXIST FOR A     |
|             |                               |               |                 |         | PROCEDURE AND THE DATE OF SERVICE IS PRIOR TO THE   |
| 837P        | 541917476                     | 2509061539014 | 10/1/2008       | MPFS    | OLDEST PRICING PERIOD'S EFFECTIVE DATE.             |
| Totals      |                               |               |                 |         |                                                     |
|             | of Pricing Rejections         |               | 3               |         |                                                     |
|             | of Encounter Records Accepted |               | 50              |         |                                                     |

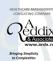

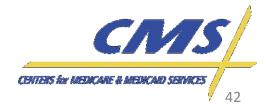

## **Encounter Data Risk Filter Report**

**Encounter Data Risk Filter Report** Medicare Advantage Contract ID

Report ID: Report Date: 09/20/2011 MAO-004

| Record Type  | Plan Encounter ID (CCN) | Encounter ICN                  | Transaction Date                    | Date of Service        | Diagnosis Code       | Diagnosis Description                               |
|--------------|-------------------------|--------------------------------|-------------------------------------|------------------------|----------------------|-----------------------------------------------------|
| 837I<br>837P | 231181789<br>541917475  | 2509061539013<br>2509061539014 | 3/20/2011<br>6/12/2011<br>6/12/2011 | 2/10/2009<br>2/10/2009 | 221<br>27701<br>4918 | Pulmonary anthrax<br>Cystic fibrosis w ileus<br>NEC |

#### Totals

Total Number of Encounters Finalized Total Number of Diagnoses Eligible For Risk Score Calculation

#### Diagnosis Code -

This field will display all a list of all diagnoses accepted for risk adjustment.

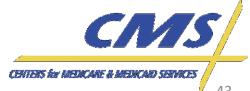

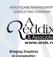

## **Encounters Summary Report**

### Encounters Summary Medicare Advantage Contract ID

Report ID: MAO-005

Report Date: 4/18/2011

| Record Type | Encounter<br>POS | Encounter POS<br>Description   | Number of encounter records accepted | Number of records rej |   | Percentage of<br>Rejected Enounte |
|-------------|------------------|--------------------------------|--------------------------------------|-----------------------|---|-----------------------------------|
| 8371        | 01               | Inpatient Acute                |                                      | 100                   | 1 | 1.00%                             |
|             | 02               | Inpatient Psych                |                                      | 10                    | 0 | 0.00%                             |
|             | 03               | LTC                            |                                      | 15                    | 0 | 0.00%                             |
|             | 04               | SNF                            |                                      | 20                    | 2 | 10.00%                            |
|             | 05               | Outpatient                     |                                      | 1,000                 | 2 | 0.20%                             |
|             | 06               | Ambulatory Surgery Center ASC) |                                      | 25                    | 0 | 0.00%                             |
|             | 07               | Renal Dialysis                 |                                      | 10                    | 1 | 10.00%                            |
|             | 08               | Home Health Outpatient         |                                      | 50                    | 3 | 6.00%                             |
|             | 09               | Hospice                        |                                      | 3                     | 0 | 0.00%                             |
| 837P        | 10               | Professional                   |                                      | 2,500                 | 0 | 0.00%                             |
|             | 11               | DME                            |                                      | 75                    | 0 | 0.00%                             |
|             | 12               | Transportation                 |                                      | 2                     | 0 | 0.00%<br>%<br>%                   |
|             |                  | Totals                         |                                      | 3,823                 | 9 | 1.94%                             |

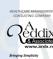

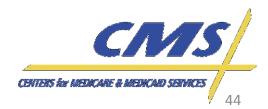

## **Encounter Data Edit Disposition Report**

#### Edit Disposition Summary Medicare Advantage Contract ID

Report ID: MAO-006

Report Date: 4/18/2011

| Record Re<br>Type | port ID | Encounter<br>POS | Error Code | Error Code Description                         | Number of encounter<br>records with the error code |
|-------------------|---------|------------------|------------|------------------------------------------------|----------------------------------------------------|
| 8371              |         | 01               | 38001      | INPATIENT CLAIM WITH EQUAL OR OV               | ERLAPPING DATES                                    |
| 8371              |         | 02               | since th   | ere are no errors in this example, this clair  | n type would not be included in this report        |
| 8371              |         | 03               | since th   | ere are no errors in this example, this clair  | n type would not be included in this report        |
| 8371              |         | 04               | 39620      | SNF BENEFITS PARTIALLY EXHAUSED                |                                                    |
| 8371              |         | 05               | 37501      | PROVIDER NOT ON THE PROVIDER FIL               | LE                                                 |
| 8371              |         | 06               | since th   | nere are no errors in this example, this claim | n type would not be included in this report        |
| 8371              |         | 07               | 31694      | ESRD LAB TOTAL CHARGE AMOUNT IS                | S NOT NUMERIC                                      |
| 8371              |         | 08               | 37507      | HOME HEALTH OUTPATIENT RATE IS I               | EQUAL TO ZERO                                      |
| 8371              |         | 09               | since th   | nere are no errors in this example, this claim | n type would not be included in this report        |
| 837P              |         | 10               | since th   | nere are no errors in this example, this clair | n type would not be included in this report        |
| 837P              |         | 11               | since th   | ere are no errors in this example, this claim  | n type would not be included in this report        |
| 837P              |         | 12               | since th   | nere are no errors in this example, this claim | n type would not be included in this report        |
| 837P              |         | 13               | since th   | ere are no errors in this example, this clair  | n type would not be included in this report        |
|                   |         |                  |            |                                                |                                                    |
|                   |         |                  |            | Total Number of Encounter records rej          | ected                                              |

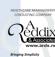

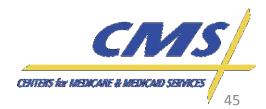

## **Encounter Data Detail Report**

#### Encounter Detail Medicare Advantage Contract ID

Report ID: MAO-007

Report Date: 4/18/2011

| Encounter<br>POS | Detail Line Encounter<br>Number ICN   | Medical Patient Control Number<br>Record Number |      | Error Code 2<br>(if necessary) | Error Code 3 Error Code 4 | Error Code 5 Error | Code 6 Error Code 7 | Error Code |
|------------------|---------------------------------------|-------------------------------------------------|------|--------------------------------|---------------------------|--------------------|---------------------|------------|
| 01               | 1 440922011E00167085                  |                                                 | 3800 | 1                              |                           |                    |                     |            |
| 02               | since no errors, not included in repo |                                                 |      |                                |                           |                    |                     |            |
|                  | since no errors, not included in repo |                                                 |      |                                |                           |                    |                     |            |
| 04               | 0 440922011E00167086                  |                                                 | 3962 |                                |                           |                    |                     |            |
| 04               | 0 440922011E00167095                  |                                                 | 3962 |                                |                           |                    |                     |            |
| 05               | 0 440922011E00167122                  |                                                 | 3750 |                                |                           |                    |                     |            |
| 05               | 0 440922011E00167123                  |                                                 | 3750 | 1                              |                           |                    |                     |            |
| 06               | since no errors, not included in repo |                                                 |      |                                |                           |                    |                     |            |
| 07               | 2 440922011E00167124                  |                                                 | 3168 |                                | 34                        |                    |                     |            |
| 08               | 3 440922011E00167136                  |                                                 | 3750 |                                |                           |                    |                     |            |
| 08               | 2 440922011E00167145                  |                                                 | 3750 |                                |                           |                    |                     |            |
| 08               | 1 440922011E00167147                  |                                                 | 3750 | 7                              |                           |                    |                     |            |
| 09               | since no errors, not included in repo |                                                 |      |                                |                           |                    |                     |            |
| 10               | since no errors, not included in repo |                                                 |      |                                |                           |                    |                     |            |
| 11               | since no errors, not included in repo |                                                 |      |                                |                           |                    |                     |            |
| 12               | since no errors, not included in repo |                                                 |      |                                |                           |                    |                     |            |
| 13               | since no errors, not included in repo |                                                 |      |                                |                           |                    |                     |            |
| 14               | since no errors, not included in repo | rt                                              |      |                                |                           |                    |                     |            |
|                  | es in File: 9<br>sounter Records: 9   | -<br>-                                          |      |                                |                           |                    |                     |            |

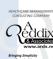

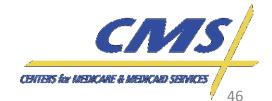

## Encounter Data Detail Report (cont.)

#### Encounter Detail Medicare Advantage Contract ID

Report ID: MAO-007

Report Date: 4/18/2011

| Encounter<br>POS | Detail Line<br>Number | Encounter<br>ICN       | Error Code 9 Error Code 10<br>(If necessary) | DOS<br>From | DOS<br>Through | Medicare<br>Recipient ID |          |       | Provider Billed<br>Units | Medicare<br>Payment | NDC | Therapeutic Rx refill code<br>Class |
|------------------|-----------------------|------------------------|----------------------------------------------|-------------|----------------|--------------------------|----------|-------|--------------------------|---------------------|-----|-------------------------------------|
| 01               | 1.4                   | 40922011E00167085      | 5                                            | 20110203    | 20110304       | 112345678                | 48578.89 |       | 31                       | 0                   |     |                                     |
| 02               | since no errors       | , not included in repo | ort .                                        |             |                |                          |          |       |                          |                     |     |                                     |
| 03               | since no errors       | not included in repo   | ort .                                        |             |                |                          |          |       |                          |                     |     |                                     |
| 04               | 0.4                   | 40922011E00167086      | 3                                            | 20110101    | 20110130       | 234189999                | 2900     |       | 29                       |                     |     |                                     |
| 04               | 0.4                   | 40922011E00167095      | 5                                            | 20110204    | 20110228       | 156615999                | 2400     |       | 24                       | 0                   |     |                                     |
| 05               | 0.4                   | 40922011E00167122      | 2                                            | 20110215    | 20110215       | 112346908                | 550      | 450   | 1                        | 0                   | 1   |                                     |
| 05               | 0.4                   | 40922011E00167123      | 3                                            | 20110227    | 20110227       | 112389908                | 150      | 99283 | 1                        | 0                   |     |                                     |
| 06               | since no errors       | not included in repo   | ort .                                        |             |                |                          |          |       |                          |                     |     |                                     |
| 07               | 2.4                   | 40922011E00167124      | 4                                            | 20110201    | 20110201       | 112346659                | 1100     |       | 5                        | 0                   | (   |                                     |
| 08               | 3 4                   | 40922011E00167136      | 3                                            | 20110115    | 20110115       | 112348888                | 350 (    | 30154 | 7                        | 0                   | i.  |                                     |
| 08               | 2 4                   | 40922011E00167145      | 5                                            | 20110126    | 20110126       | 234190001                | 340 (    | 30153 | 7                        |                     | 1   |                                     |
| 08               | 1.4                   | 40922011E00167147      | 7                                            | 20110214    | 20110214       | 156616808                | 50 (     | 30152 | 1                        | 0                   |     |                                     |
| 09               | since no errors       | , not included in repo | ort .                                        |             |                |                          |          |       |                          |                     |     |                                     |
| 10               | since no errors       | not included in repo   | ort .                                        |             |                |                          |          |       |                          |                     |     |                                     |
| 11               | since no errors       | not included in repo   | rt .                                         |             |                |                          |          |       |                          |                     |     |                                     |
| 12               | since no errors       | not included in repo   | ort .                                        |             |                |                          |          |       |                          |                     |     |                                     |
| 13               | since no errors       | not included in repo   | nt .                                         |             |                |                          |          |       |                          |                     |     |                                     |
| 14               | since no errors       | not included in repo   | ort .                                        |             |                |                          |          |       |                          |                     |     |                                     |

Total Lines in File: 9 Total Encounter Records: 9

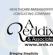

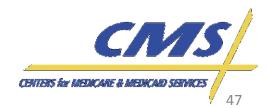

## Encounter Data Detail Report (cont.)

Encounter Detail Medicare Advantage Contract ID

Report ID: MAO-007

Report Date: 4/18/2011

| Encounter<br>POS | Detail Line<br>Number | Encounter<br>ICN       | Diagnosis<br>Code | Admit Date | Discharge<br>Date | Servicing<br>Provider<br>Specialty |
|------------------|-----------------------|------------------------|-------------------|------------|-------------------|------------------------------------|
| 01               | 1.4                   | 40922011E00167085      | 4149              | 20110203   | 20110311 Ac       | ute IP                             |
| 02               | since no errors       | not included in report |                   |            |                   |                                    |
| 03               | since no errors       | not included in report |                   |            |                   |                                    |
| 04               | 0.4                   | 40922011E00167086      | 042               | 2011010    | SN                | VF.                                |
| 04               | 0.4                   | 40922011E00167095      | 3429              | 20110204   | SN                | ¥F                                 |
| 05               | 0.4                   | 40922011E00167122      | 82391             |            | Ge                | eneral Hospital                    |
| 05               | 0.4                   | 40922011E00167123      | 4280              |            | Ge                | eneral Hospital                    |
| 06               | since no errors       | not included in report |                   |            |                   |                                    |
| 07               | 2 4                   | 40922011E00167124      | 462               |            | ES                | RD                                 |
| 08               | 3 4                   | 40922011E00167136      | 2303              |            | H                 | 4                                  |
| 08               | 2 4                   | 40922011E00167145      | 1911              |            | H                 | 1                                  |
| 08               | 1.4                   | 40922011E00167147      | 3419              |            | H                 | 4                                  |
| 09               | since no errors       | not included in report |                   |            |                   |                                    |
| 10               | since no errors       | not included in report |                   |            |                   |                                    |
| 11               | since no errors       | not included in report |                   |            |                   |                                    |
| 12               | since no errors       | not included in report |                   |            |                   |                                    |
| 13               | since no errors       | not included in report |                   |            |                   |                                    |
| 14               | since no errors       | not included in report |                   |            |                   |                                    |

Total Lines in File: 9 Total Encounter Records: 9

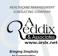

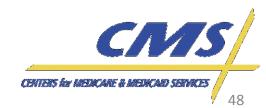

## **Encounter Data Industry Outreach**

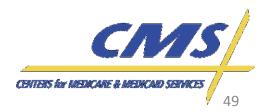

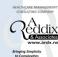

## Register for Outreach

 To register for Encounter Data Industry Outreach, please visit <u>www.tarsc.info</u>.

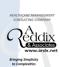

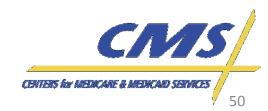

## **User Group Calls**

- The Encounter Data User Group Calls will be used to ensure weekly contact with MAOs and other entities collecting and submitting encounter data.
  - Teleconference Calls
  - First User Group will be held November 3, 2011
  - Bi-weekly, Thursday's, 3:00 P.M. 4:00 P.M., EST
  - Up to 500 participants
- For more information on the schedule, refer to www.tarsc.info/site.

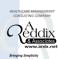

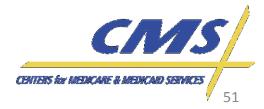

## User Group Calls (cont.)

- During each User Group, the EDS Project Team will respond to questions submitted to <a href="mailto:eds@ardx.net">eds@ardx.net</a>.
  - Questions must be submitted 10 days prior to the User
     Group Call in order to be considered for the next call.
  - Email should contain the subject: "EDS User Group Question"
  - Materials from each User Group call will be posted following each call.
- Additional program updates will also be provided.

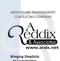

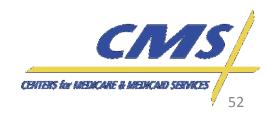

## **Quarterly Newsletters**

- The Encounter Data Newsletter, Volume 2 will be published quarterly beginning in November 2011.
- MAOs and other entities can expect to receive information in the newsletters on:
  - Current policy and operational guidance,
  - Resources,
  - Dates to remember, and
  - Other helpful hints.

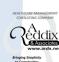

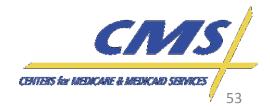

## Resources

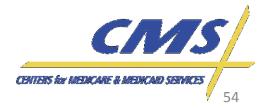

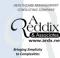

### Resources

- CSSC Operations: <u>http://www.csscoperations.com/internet/cssc.ns</u>
   <u>f/Home</u>
- Encounter Data Outreach Registration: www.tarsc.info
- CMS: www.cms.gov
- EDS Inbox: <a href="mailto:eds@ardx.net">eds@ardx.net</a>

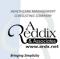

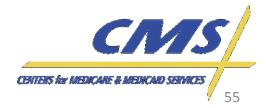

## Resources (cont.)

- X12 Version 5010 Standards: <u>http://www.cms.gov/Version5010andD0/01 overview.asp</u>
- CEM/CEDI Technical Reporting Formats: <u>http://www.cms.gov/MFFS5010D0/20 TechnicalDocumentation.asp</u>
- Washington Publishing Company: http://www.wpc-edi.com/content/view/817/1

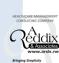

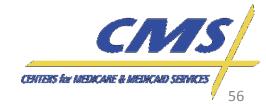

# Question & Answer Session

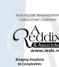

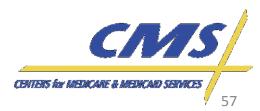

## **Evaluation**

Your feedback is important!

Please take a moment to give us your feedback regarding the Industry Update and provide recommendations for future discussion topics.

Please complete the Evaluation Form sent by email after the close of the Industry Update.

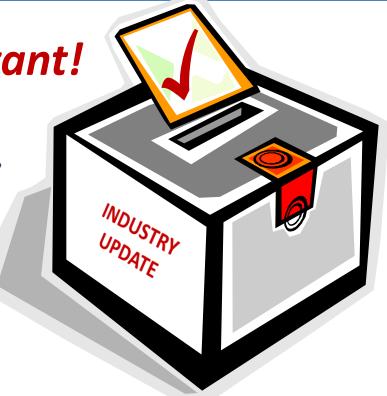

### **THANK YOU!**

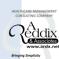

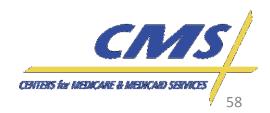